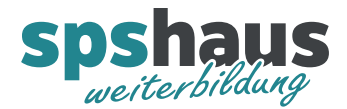

# **Bausteinbeschreibung**

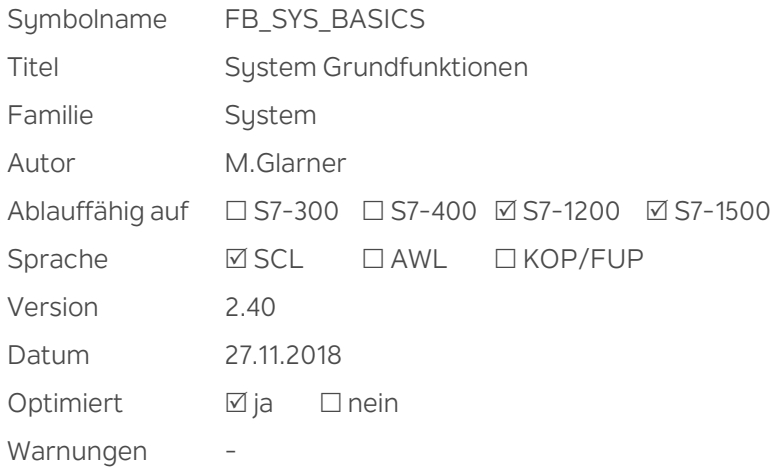

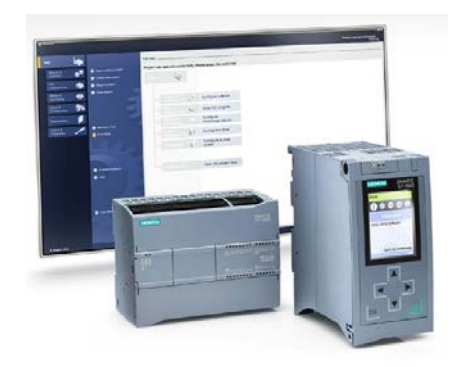

## **Kurzbeschreibung**

Folgende Grundfunktionen werden bereitgestellt:

- > Standard Blinktakt und deren positive Flanken
- > Zwei frei definierbare Blinktakte
- Log.0 und Log. 1 Bit
- Auswertung CPU Neustart (Richtimpuls)
- > Speicher für Projektdaten
- Aktuelle, minimale und maximale Zykluszeit berechnen inkl. Resetfunktion
- > Zustandsanzeige LED "MAINT" z.B. Forceauftrag aktiv
- Checksumme für Standard- und Safetyprogramm auslesen und überwachen

### **Eingangsparameter**

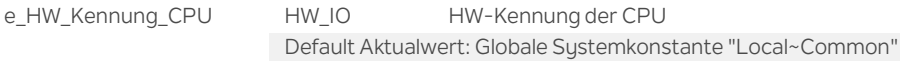

### **Durchgangsparameter**

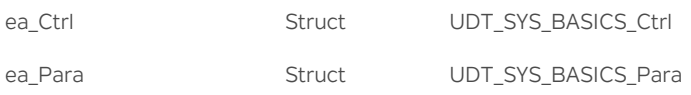

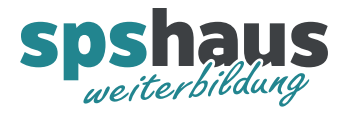

## **UDT\_SYS\_BASICS\_Ctrl**

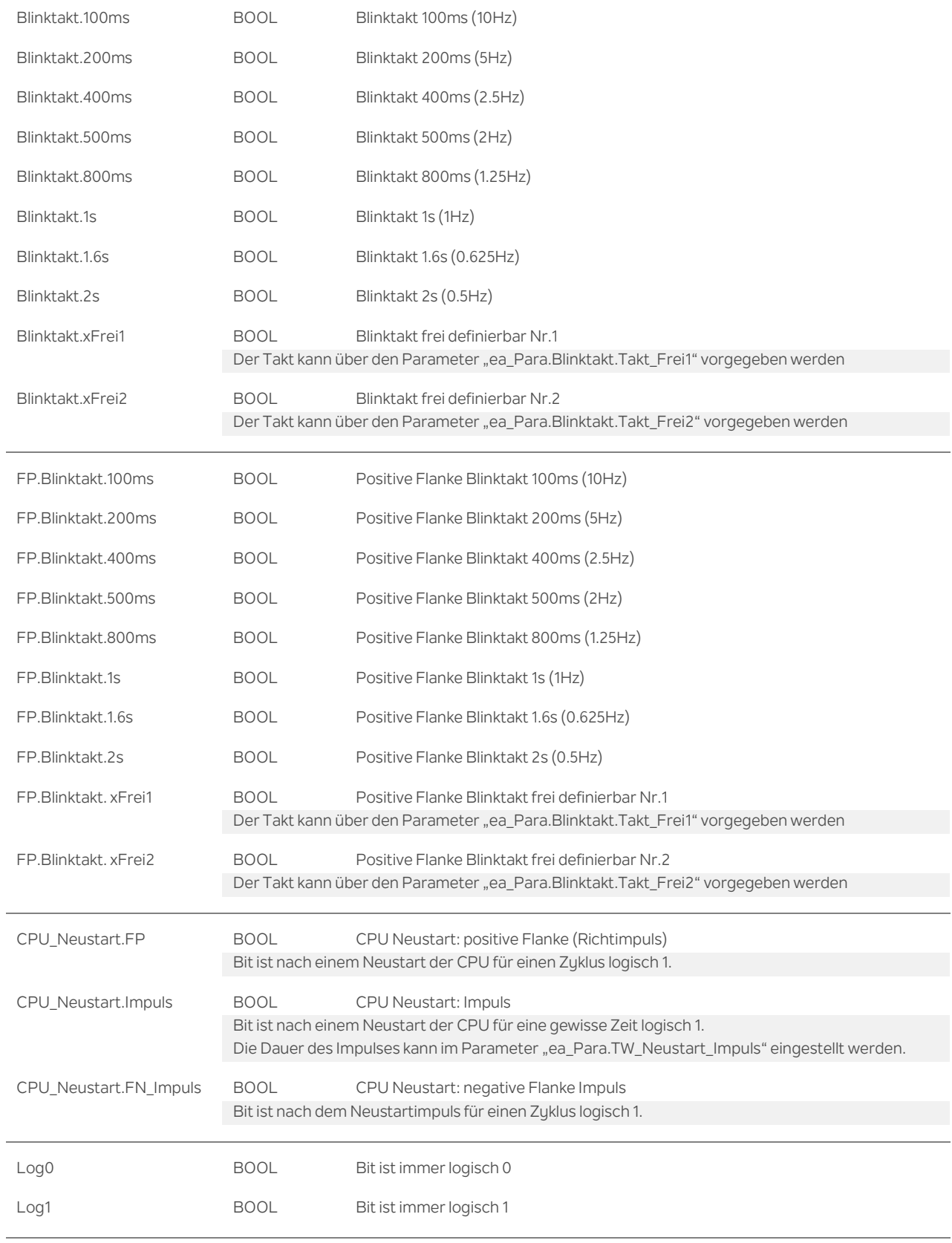

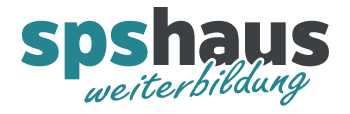

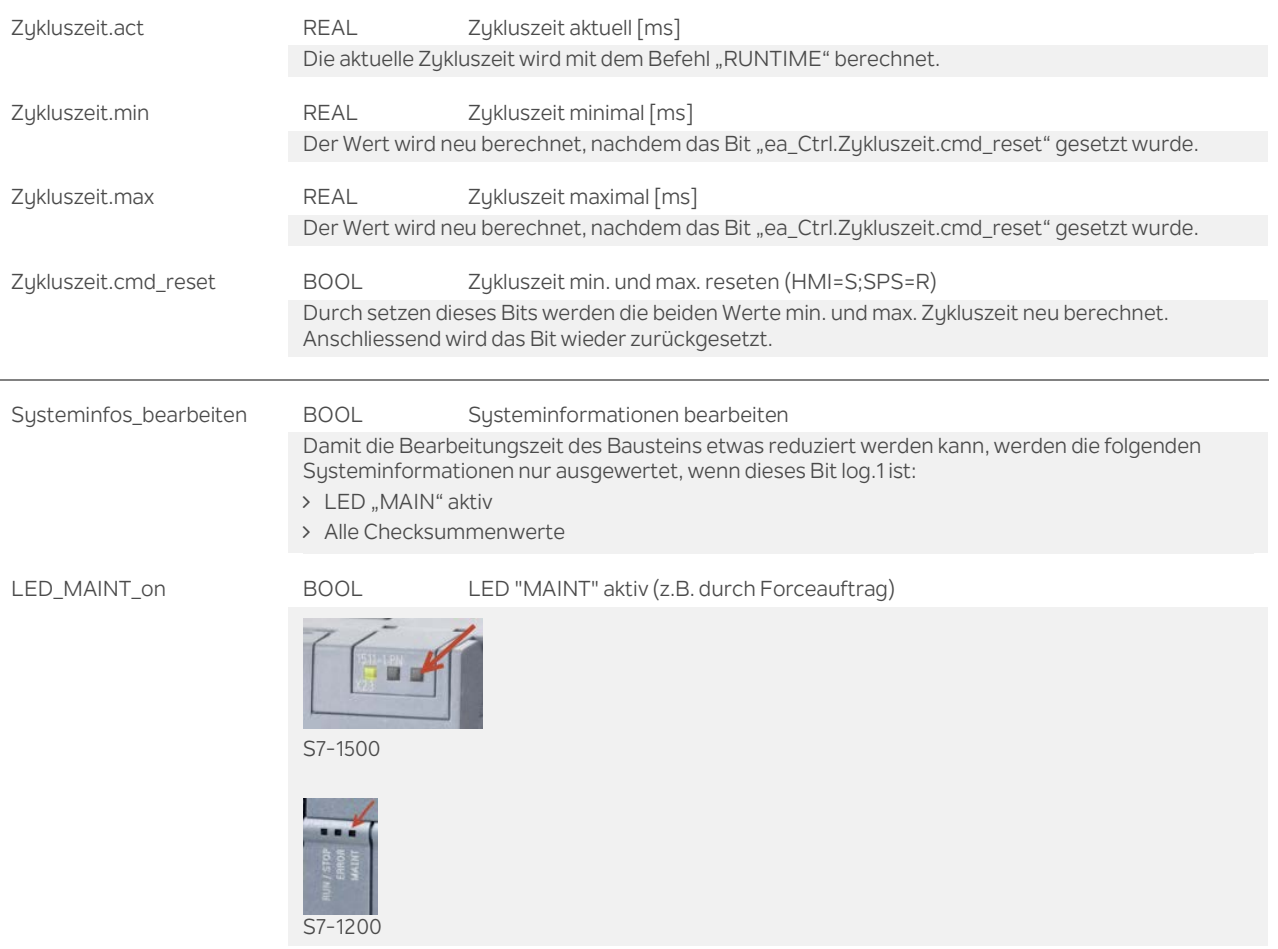

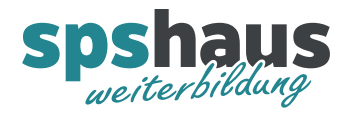

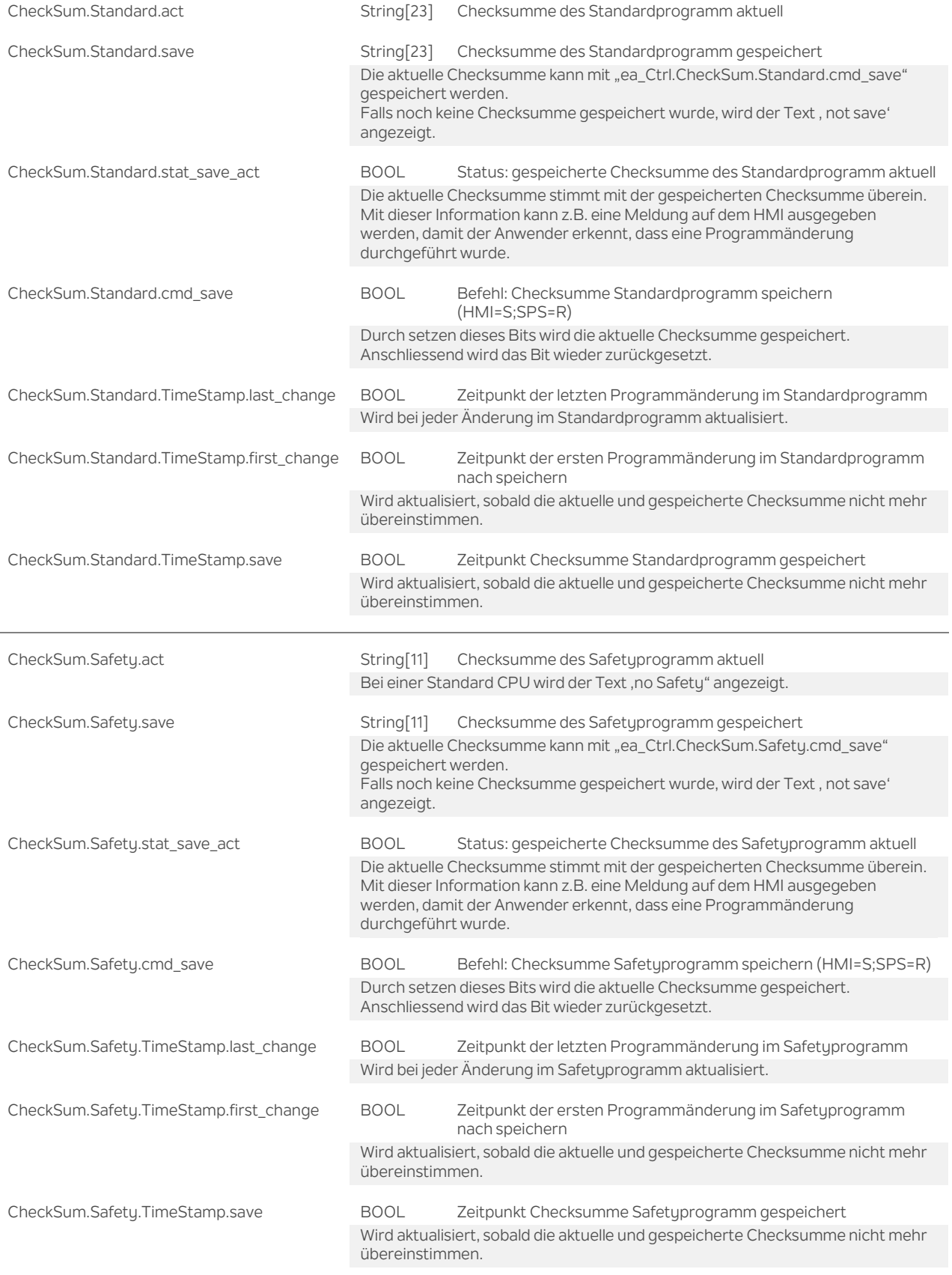

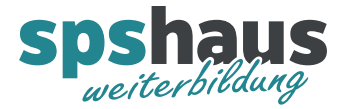

## **UDT\_SYS\_BASICS\_Para**

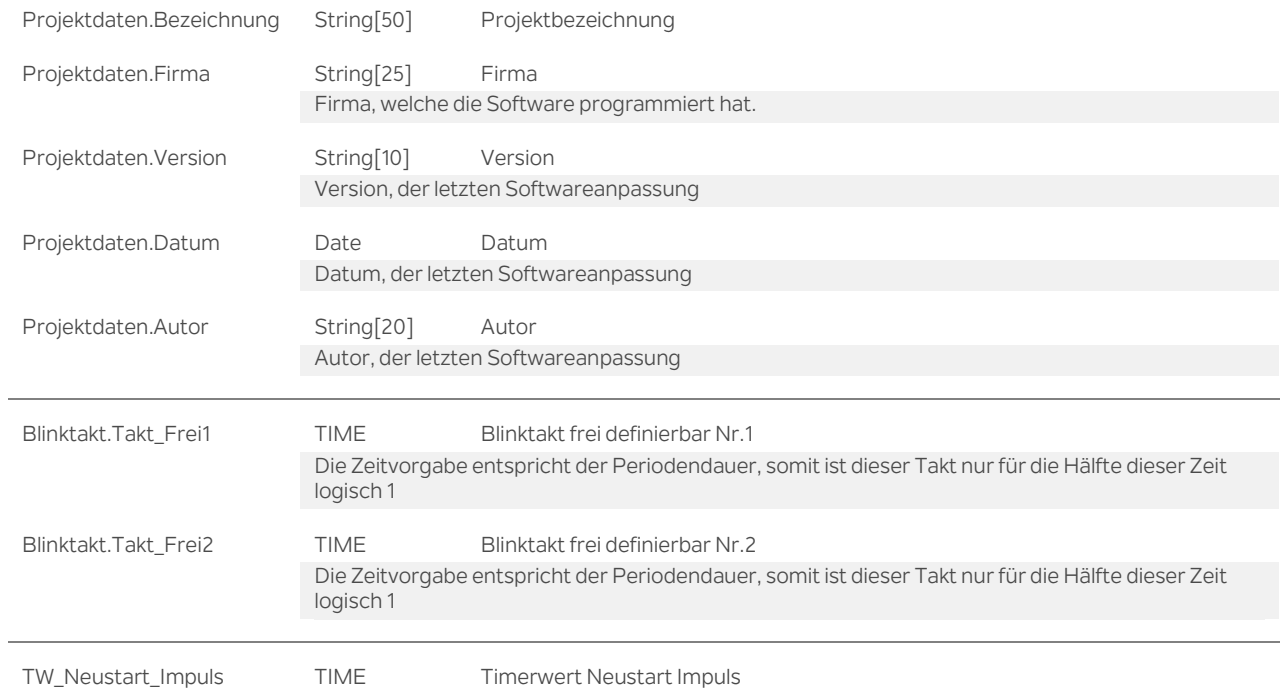

#### **Funktion**

Der Baustein sollte am Anfang des OB1 zyklisch aufgerufen werden. Der Blinktaktmerker in der Gerätekonfiguration wird nicht benötigt.

## **Versionshistorie**

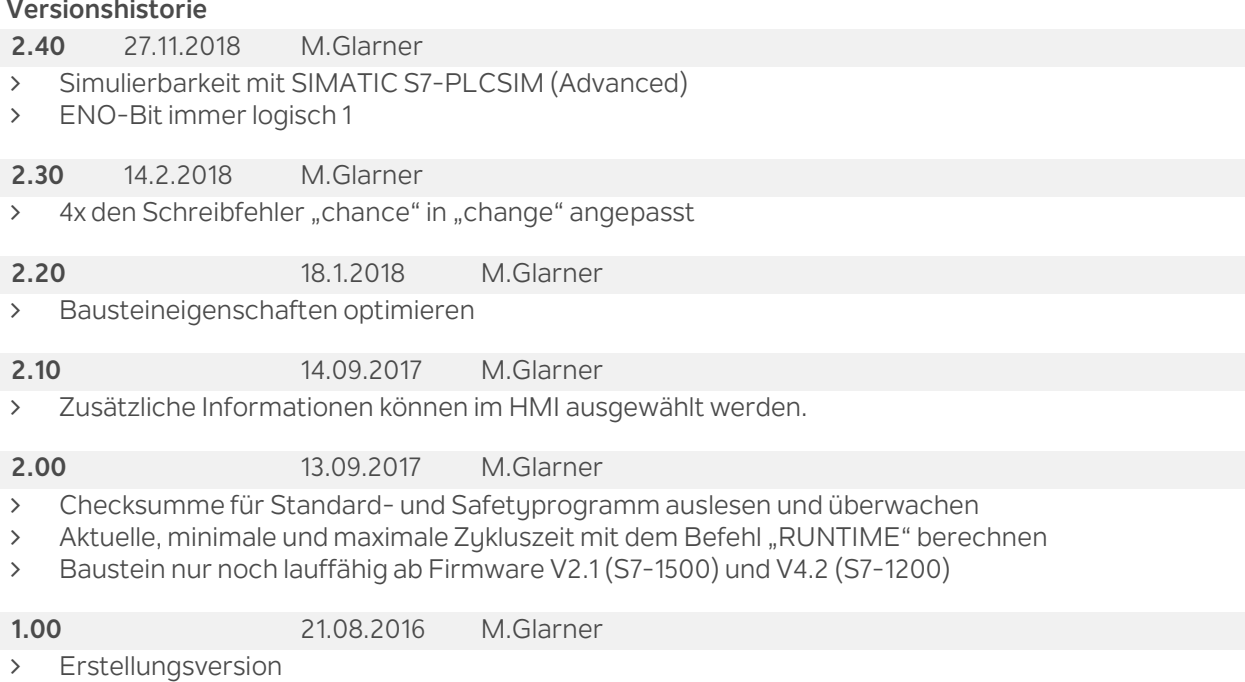